# Tutorial 3: Relational Algebra and Tuple-Relational Calculus

Informatics 1 Data & Analysis

Week 5, Semester 2, 2014–2015

This worksheet has three parts: tutorial Questions, followed by some Examples and their Solutions.

- Before your tutorial, work through and attempt all of the Questions in the first section. If you get stuck or need help then ask a question on Piazza.
- The Examples are there for additional preparation, practice, and revision.
- Use the Solutions to check your answers, and read about possible alternatives.

You must bring your answers to the main questions along to your tutorial. You will need to be able to show these to your tutor, and may be exchanging them with other students, so it is best to have them printed out on paper.

If you cannot do some questions, write down what it is that you find challenging and use this to ask your tutor in the meeting.

Tutorials will not usually cover the Examples, but if you have any questions about those then write them down and ask your tutor, or go along to InfBASE during the week.

It's important both for your learning and other students in the group that you come to tutorials properly prepared. If you have not attempted the main tutorial questions, then you may be sent away from the tutorial to do them elsewhere.

Some exercise sheets contain material marked with a star  $\star$ . These are optional extensions.

Data & Analysis tutorials are not formally assessed, but they are a compulsory and important part of the course. If you do not do the exercises then you are unlikely to pass the exam.

Attendance at tutorials is obligatory: if you are ill or otherwise unable to attend one week then email your tutor, and if possible attend another tutorial group in the same week.

Optional Reading: Chapter 4 (Relational Algebra and Calculus) of Ramakrishnan and Gehrke, Database Management Systems, in the University Library HUB; or the equivalent in any other database textbook (see Lecture 4 for six of these).

Please send any corrections and suggestions to [Ian.Stark@ed.ac.uk](mailto:Ian.Stark@ed.ac.uk?subject=Inf1-DA-15-T3)

# Introduction

In this tutorial, you will construct queries in *tuple-relational calculus* and describe operations to compute their results using relational algebra. These systems were introduced, with examples, in the lectures. All questions in this tutorial are based on a set of relational tables dealing with air travel: airports, flights, bookings and seats. You may find this tutorial bit more difficult than the previous ones. If you need any help, please: look at the sample solutions at the end of the exercises; ask on Piazza; or go to InfBASE for assistance. If you are stuck with any question, write down what you are finding difficult and then move on to try the next one.

## An Example Relational Model for Flight Bookings

The following DDL declarations and table data describe a relational model for air travel bookings. This is a very simplified model — in particular, we don't deal with times or dates of individual flights. Notice that we are taking advantage of SQL's case insensitivity for keywords, with **create table** and primary key instead of CREATE TABLE and PRIMARY KEY.

```
create table Airport (
   airportId varchar(3),
   name varchar(50),
   city varchar(30),
   primary key (airportld)
)
create table Flight (
   flightNo varchar(6),
   flightCompany varchar(20),
   depAirport varchar(3),
   arrAirport varchar(3),
   primary key (flightNo),
   foreign key (depAirport) references Airport(airportId),
   foreign key (arrAirport) references Airport(airportId)
)
create table Booking (
   ticketNo varchar(9),
   name varchar(20),
   nationality varchar(20),
   flightNo varchar(6),
   seatNo varchar(3),
   primary key (ticketNo),
   foreign key (flightNo) references Flight,
   foreign key (seatNo, flightNo) references Seat
)
create table Seat (
   seatNo varchar(3),
   flightNo varchar(6),
   class varchar(10),
   primary key (seatNo, flightNo),
   foreign key (flightNo) references Flight
)
```
#### Airport

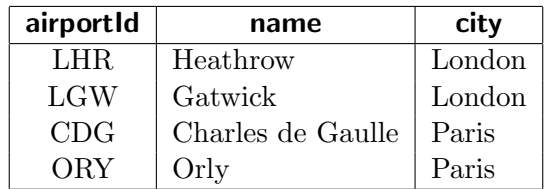

Flight

| flightNo      | flightCompany          | depAirport | arrAirport |
|---------------|------------------------|------------|------------|
| AF1231        | Air France             | <b>LHR</b> | CDG        |
| AF1232        | Air France             | CDG        | LHR.       |
| AF1234        | Air France             | LGW        | CDG        |
| AF1235        | Air France             | CDG        | LGW        |
| <b>BA2943</b> | <b>British Airways</b> | LGW        | <b>ORY</b> |
| <b>BA2944</b> | <b>British Airways</b> | <b>ORY</b> | LGW        |
| <b>BA4059</b> | <b>British Airways</b> | <b>LHR</b> | CDG        |
| <b>BA4060</b> | <b>British Airways</b> | CDG        | <b>LHR</b> |

#### Booking

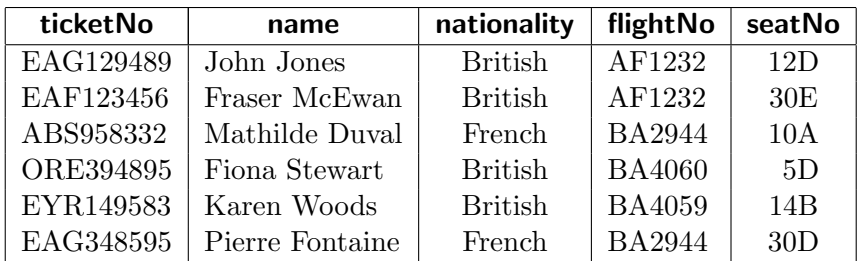

Seat

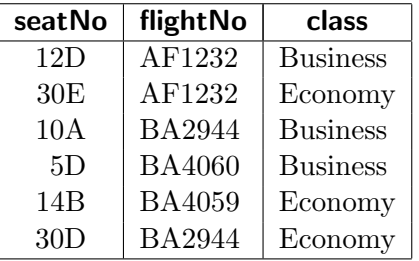

#### Question 1: Operations in Relational Algebra

For each of the following queries in relational algebra, calculate the output table and give a brief statement of what query it answers.

- (a)  $\sigma_{\text{class}=\text{'Business}'}(\text{Scat})$
- (b)  $\pi_{\text{nationality}}(\text{Booking})$
- (c)  $\sigma$ <sub>nationality='French'</sub>(Booking)  $\times \sigma$ <sub>class='Business'</sub>(Seat)
- (d) Booking  $\bowtie$  Seat
- (e)  $\pi_{\textsf{name}}(\sigma_{\textsf{class}=\textsf{B} \textsf{using}}(\textsf{Booking} \bowtie \textsf{Seat}))$
- (f) Airport ∪ Seat

#### Question 2: Constructing Queries

For each of the following questions, formulate the specified queries in tuple-relational calculus and as a computation in relational algebra.

- (a) Retrieve all information about airports in London. The schema of the output table should be same as that of the Airport table.
- (b) Retrieve details of all bookings by British and French passengers. The schema of the output table should be same as that of the Booking table.
- (c) Retrieve the names of all passengers.
- (d) Retrieve the flight number, Departure and Arrival airports of all British Airways flights.
- (e) Retrieve the name of every passenger together with their flight number and the associated flight company.

The following questions are all marked with a star  $\star$ . This indicates that they are optional — you are encouraged to attempt all you can, but they are not a requirement for tutorials.

- $\star$  (f) Retrieve details of all flights from all airports in London. The output schema should be same as that of Flight table.
- $\star$  (g) Find out the ticket numbers and names of all passengers departing from London.
- $\star$  (h) Retrieve the flight number and company of all flights from London to Paris.

# Examples

This section contains further exercises on constructing queries in tuple-relational calculus and relational algebra. These examples are similar to the main tutorial questions: A relational model for a given domain is provided, and queries in the two formalisms are defined.

Following these there is a section presenting solutions and notes on all the examples.

# A Relational Model for Films

The following DDL declarations and table data describe a relational model for the film industry.

```
create table Actor (
   actorId varchar(5),
   name varchar(50),
   nationality varchar(20),
   age integer,
   primary key (actorld)
)
create table Film (
   filmId varchar(5),
   title varchar(50),
   year integer,
   directorId varchar(5),
   primary key (filmId),
   foreign key (directorId) references Director
)
create table Performance (
   actorId varchar(5),
   filmId varchar(5),
   character varchar(50),
   primary key (actorld, filmId),
   foreign key (actorId) references Actor,
   foreign key (filmId) references Film
)
create table Director (
   directorId varchar(5).
   name varchar(50),
   nationality varchar(20),
   primary key (directorId)
```

```
)
```
#### Actor

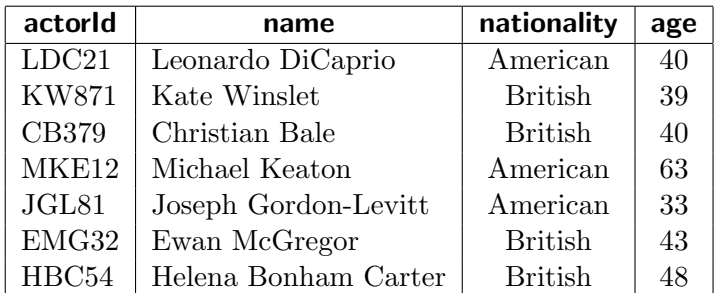

Film

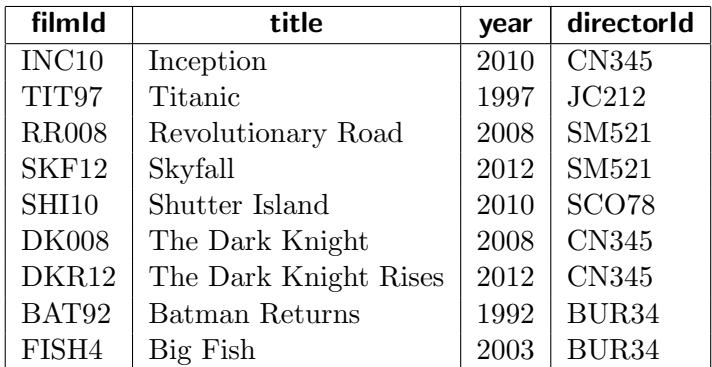

#### Performance

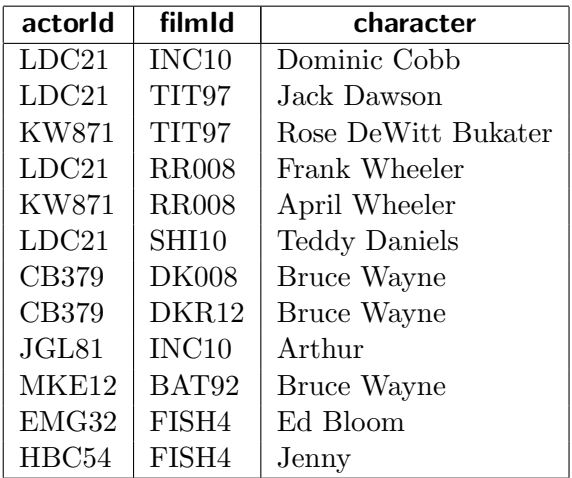

#### Director

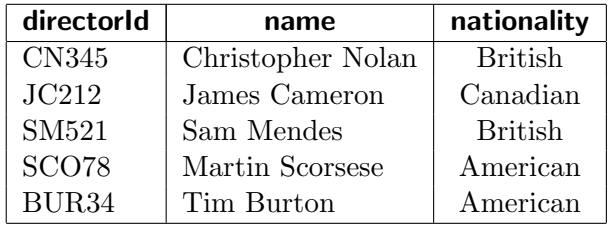

## Example 1: Operations in Relational Algebra

For each of the following queries in relational algebra, calculate the output table and give a brief statement of what query it answers.

- (a)  $\sigma_{\text{age}>45}(\text{Actor})$
- (b)  $\pi$ <sub>title</sub> (Film)
- (c)  $\pi$  title  $(\sigma_{\text{year} < 2000}(\text{Film}))$
- (d)  $\sigma_{\text{year}=2012}(\text{Film}) \times \sigma_{\text{nationality} \neq' \text{American'}}(\text{Directory})$
- (e)  $\sigma_{\text{year}=2012}(\text{Film})\bowtie \sigma_{\text{nationality}\neq'\text{American'}}(\text{Directory})$
- (f)  $\pi$  title (Film  $\bowtie$   $\sigma$ nationality='British'(Director))
- (g)  $\sigma_{\text{year} < 2000}(\text{Film}) \cup \sigma_{\text{year} > 2010}(\text{Film})$
- (h)  $\sigma_{\text{year}\geq 2000}(\text{Film}) \cap \sigma_{\text{year}\leq 2010}(\text{Film})$

#### Example 2: Constructing Queries

For each of the following questions, formulate the specified queries in tuple-relational calculus and as a computation in relational algebra.

- (a) Retrieve details of all films that were released in 2010. The output schema should be the same as that of the Film table.
- (b) Retrieve details of all actors that are not in their thirties. The output schema should be the same as that of the Actor table.
- (c) Retrieve the names of all directors.
- (d) Retrieve the names of all American directors.
- (e) Find out the names of all British actors above the age of 40.
- (f) Retrieve the name of each actor together with the titles of the films he/she has performed in.
- (g) Find out the names of all actors that have played the character of Bruce Wayne (Batman).
- (h) Retrieve the names of all actors that have played the character of Bruce Wayne, together with the year the corresponding films were released.
- (i) Retrieve all actors from the film Inception. The output schema should be the same as that of the Actor table.
- (j) Find out the names of all actors that have performed in a film directed by Christopher Nolan.
- (k) Retrieve the titles of all films in which Leonardo Di Caprio and Kate Winslet have co-acted.
- (l) Assuming that the actorId and directorId values for actors and directors are consistent across the tables, retrieve details of all actors that have directed a film.

# Solutions to Examples

These are not entirely "model" answers; instead, they indicate a possible solution. Remember that not all of these questions will have a single "right" answer. There can be multiple appropriate ways to formulate a query.

If you have difficulties with a particular example, or have trouble following through the solution, please raise this as a question in your tutorial.

#### Solution 1

(a)  $\sigma_{\text{age}>45}(\text{Actor})$ 

Retrieves details of all actors above the age of 45. The output table is as follows:

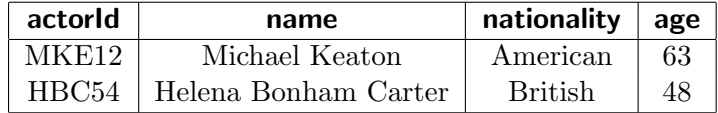

(b)  $\pi$ <sub>title</sub> (Film)

Retrieves all distinct film titles. The output table is as follows:

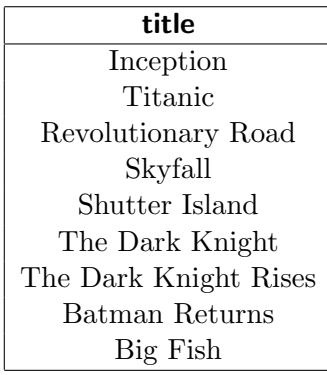

(c)  $\pi$  title  $(\sigma_{\text{year} < 2000}(\text{Film}))$ 

Retrieves all distinct titles of films that were released before 2000. The output table is as follows:

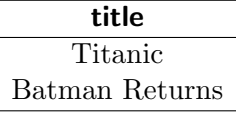

(d)  $\sigma_{\text{year}=2012}(\text{Film}) \times \sigma_{\text{nationality}\neq\text{'American'}}(\text{Directory})$ 

Retrieves all information about all combinations of films released in 2012 and non-American directors. The output table is as follows:

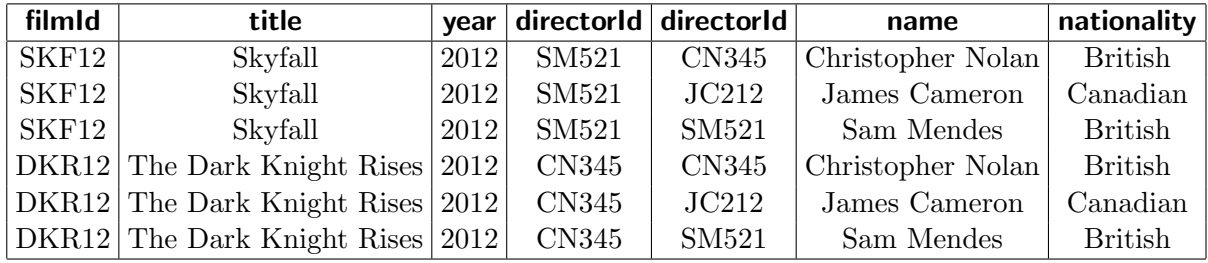

(e)  $\sigma_{\text{year}=2012}(\text{Film})\bowtie \sigma_{\text{nationality}\neq'\text{American'}}(\text{Directory})$ 

Retrieves the details of all films released in 2012 and directed by a non-American director, along with the details of the corresponding director. The output table is as follows:

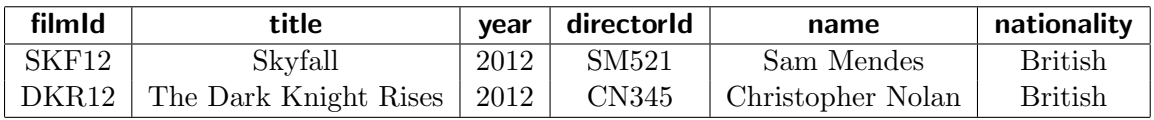

(f)  $\pi$  title (Film  $\bowtie$   $\sigma$  nationality='British'(Director))

Retrieves all distinct titles of films directed by a British director. The output table is as follows:

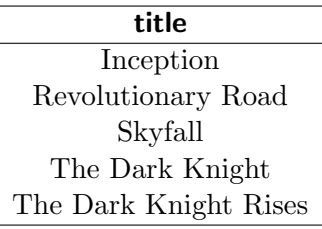

### (g)  $\sigma_{\text{year} < 2000}$ (Film)  $\cup \sigma_{\text{year} > 2010}$ (Film)

Retrieves details of all films released before 2000 or after 2010. The output table is as follows:

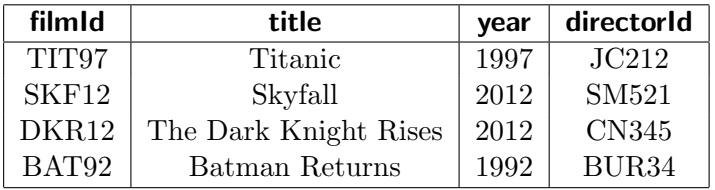

#### (h)  $\sigma_{\text{year}\geq 2000}(\text{Film}) \cap \sigma_{\text{year}\leq 2010}(\text{Film})$

Retrieves details of all films released between 2000 and 2010. The output table is as follows:

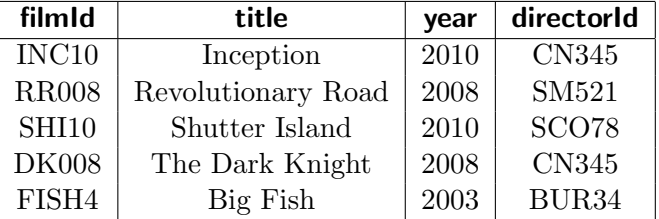

#### Solution 2

(a) Retrieve details of all films that were released in 2010. The output schema should be the same as that of the Film table.

$$
\{ F \in \text{Film} \mid F\text{.year} = 2010 \}
$$

$$
\sigma_{\text{year}=2010}(\text{Film})
$$

(b) Retrieve details of all actors that are not in their thirties. The output schema should be the same as that of the Film table.

$$
\{ A \in \text{Actor} \mid A.\text{age} < 30 \lor A.\text{age} > 39 \}
$$
\n
$$
\sigma_{(\text{age} < 30) \lor (\text{age} > 39)}(\text{Actor})
$$
\n
$$
\sigma_{\text{age} < 30}(\text{Actor}) \cup \sigma_{\text{age} > 39}(\text{Actor})
$$

(c) Retrieve the names of all directors.

 $\{T \mid \exists D \in \mathsf{Director} \ . \ T.\mathsf{name} = D.\mathsf{name}$  $\pi_{\mathsf{name}}(\mathsf{Director})$ 

(d) Retrieve the names of all American directors.

 $\{T \mid \exists D \in$  Director . D.nationality = 'American'  $\land$  T.name = D.name }  $\pi_{\textsf{name}}(\sigma_{\textsf{nationality}=\textsf{'American'}}(\textsf{Director}))$ 

(e) Find out the names of all British actors above the age of 40.

 $\{T \mid \exists A \in \text{Actor} : A.\text{nationality} = 'British' \land A.\text{age} > 40 \land T.\text{name} = A.\text{name} \}$  $\pi$ name $(\sigma_{\rm (nationality='British'\wedge age > 40)}({\rm Actor}))$ 

(f) Retrieve the name of each actor together with the titles of the films he/she has performed in.

 ${T \mid \exists A \in \text{Actor}, P \in \text{Performance}, F \in \text{Film}}$ . A.actorId = P.actorId  $\land$  P.filmId = F.filmId  $\land$  T.name = A.name  $\land$  T. title = F. title }  $\pi_{\text{name. title}}$  (Actor  $\bowtie$  (Performance  $\bowtie$  Film))

(g) Find out the names of all actors that have played the character of Bruce Wayne (Batman; see also [Marshall et al.,](http://www2.le.ac.uk/departments/physics/physics-special-topics/pst_highlights_2011#batman) Physics Special Topics 10(1):2011).

> $\{T \mid \exists A \in \text{Actor}, P \in \text{Performance} \}.$ A.actorId = P.actorId  $\land$  P.character = 'Bruce Wayne'  $\land$  T.name = A.name }  $\pi_{\text{name}}(\text{Actor} \bowtie (\sigma_{\text{character}=\text{Bruce} \text{Wave}}(\text{Performance}))$

(h) Retrieve the names of all actors that have played the character of Bruce Wayne, together with the year the corresponding films were released.

> $\{T \mid \exists A \in \text{Actor}, P \in \text{Performance}, F \in \text{Film}.$ A.actorId = P.actorId  $\land$  P.filmId = F.filmId  $\land$  P.character = 'Bruce Wayne'  $\land$  T.name = A.name  $\land$  T.year = F.year }  $\pi_{\text{name.year}}(\text{Actor} \bowtie (\sigma_{\text{character}='Bruce Wave'})$ Performance  $\bowtie$  Film)))

(i) Retrieve all actors that appeared in Inception. The output schema should be the same as that of the Actor table.

> ${A \in$  Actor  $|\exists P \in$  Performance,  $F \in$  Film. A.actorId = P.actorId  $\land$  P.filmId = F.filmId  $\land$  F. title = 'Inception' }  $\pi_{\text{actorld,name,nationality,age}}(\text{Actor} \bowtie (\text{Performance} \bowtie (\sigma_{\text{title}} = \text{'Inception'}(\text{Film}))))$

(j) Find out the names of all actors that have performed in a film directed by Christopher Nolan.

 $\{T \mid \exists A \in \mathsf{Actor}, P \in \mathsf{Performance}, F \in \mathsf{Film}, D \in \mathsf{Directory} \}$ . A.actorId = P.actorId  $\land$  P.filmId = F.filmId  $\land$  F.directorId = D.directorId  $\land$  D.name = 'Christopher Nolan'  $\land$  T.name = A.name }  $\pi_{\text{Actor.name}}(\text{Actor} \bowtie \text{Performance} \bowtie \text{Film} \bowtie (\sigma_{\text{name}=\text{'Christopher Nolan'}}(\text{Directory})))$ 

(k) Retrieve the titles of all films in which Leonardo Di Caprio and Kate Winslet have co-acted.

 $\{T \mid \exists A1 \in \text{Actor}, A2 \in \text{Actor}, P1 \in \text{Performance}, P2 \in \text{Performance}, F \in \text{Film}.$ A1.actorId = P1.actorId  $\land$  A2.actorId = P2.actorId  $\wedge$  A1.name = 'Leonardo DiCaprio'  $\wedge$  A2.name = 'Kate Winslet'  $\land$  P1.filmId = P2.filmId  $\land$  F.filmId = P1.filmId  $\land$  T. title = F. title }  $\pi$  title (Film  $\bowtie$  ( $\pi$ filmId( $\sigma$ name='Kate Winslet'(Actor)  $\bowtie$  Performance)

 $\cap$   $\pi_{\text{filmId}}(\sigma_{\text{name}}=L_{\text{concato Dic,}(\text{Factor})}(Actor) \bowtie \text{Performance}))$ 

(l) Assuming that the actorId and directorId values for actors and directors are consistent across the tables, retrieve details of all actors that have directed a film.

> ${A \in$  Actor  $| \exists D \in$  Director . A.actorId = D.directorId }  $\pi$ actorId,name,nationality,age(Actor  $\bowtie$ actorId=directorId Director)